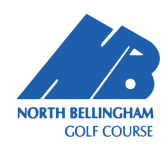

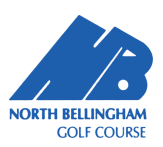

#### Gross S.E.T. Scramble

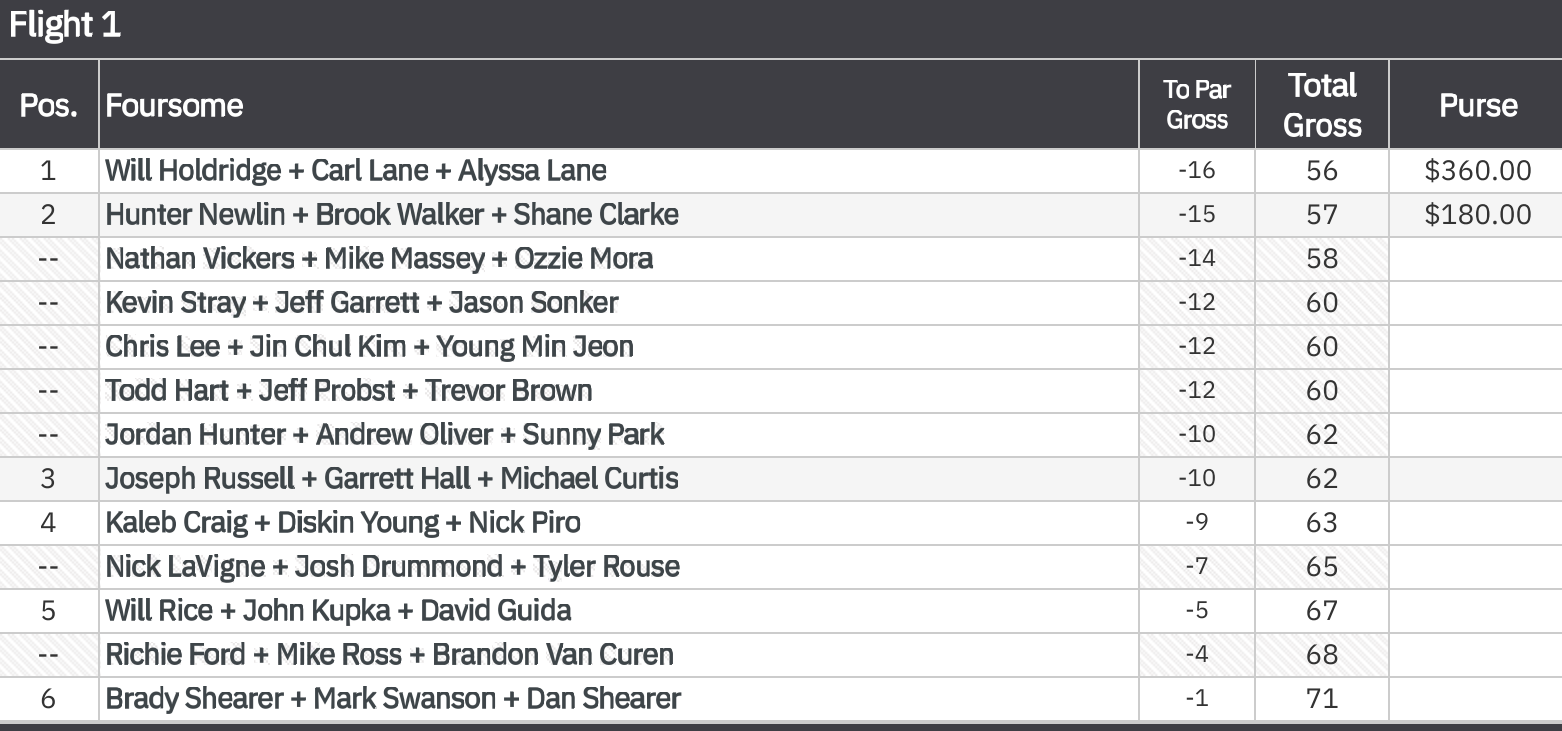

# Flight 2

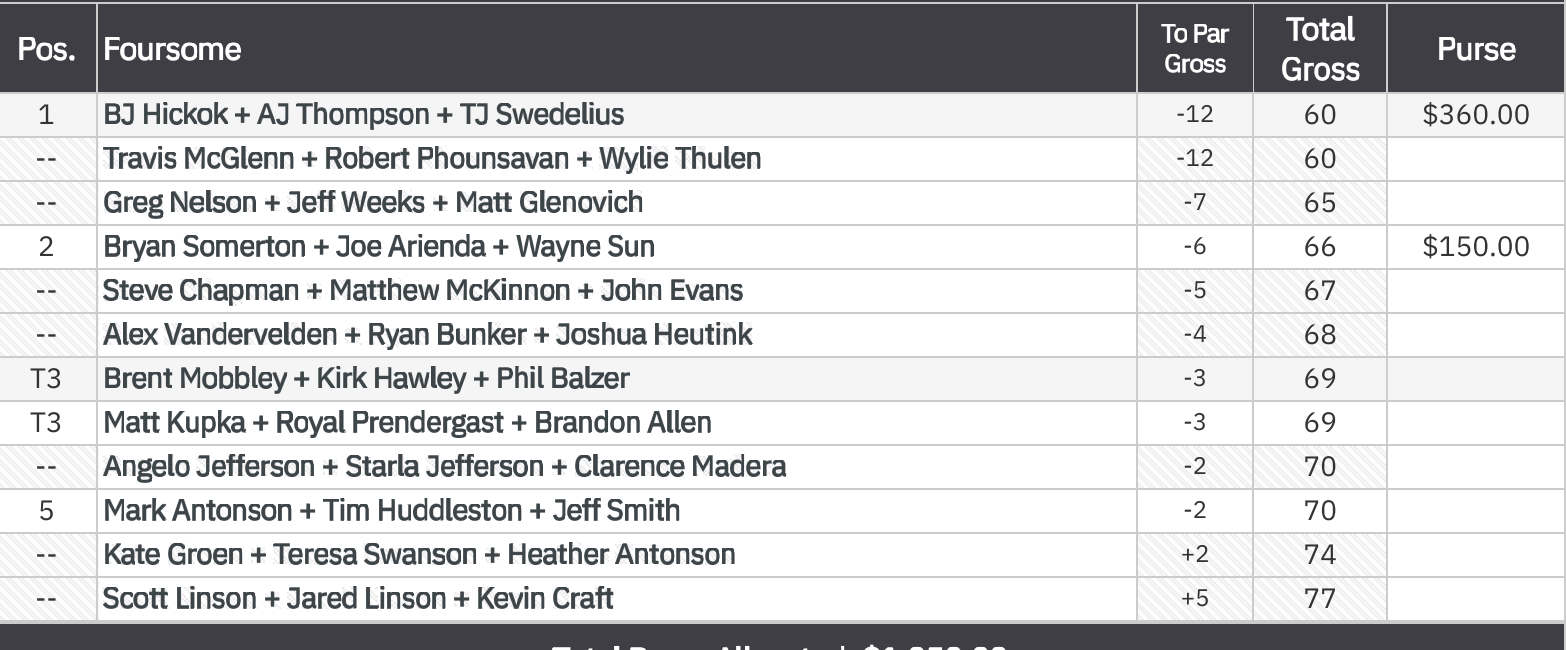

Total Purse Allocated: \$1,050.00

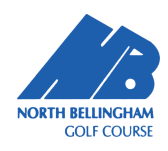

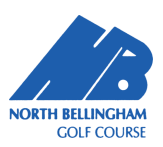

#### Net S.E.T. Scramble

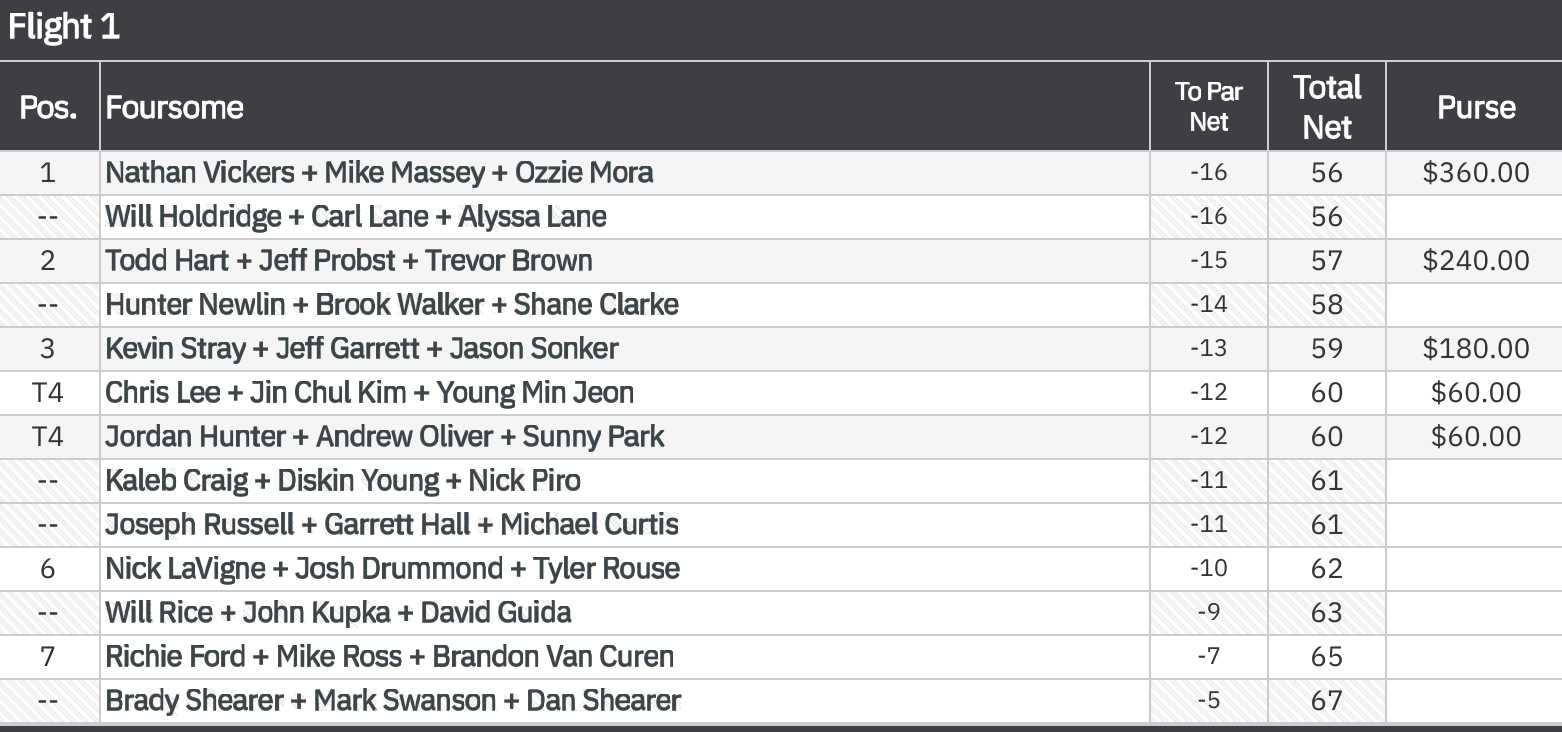

# Flight 2

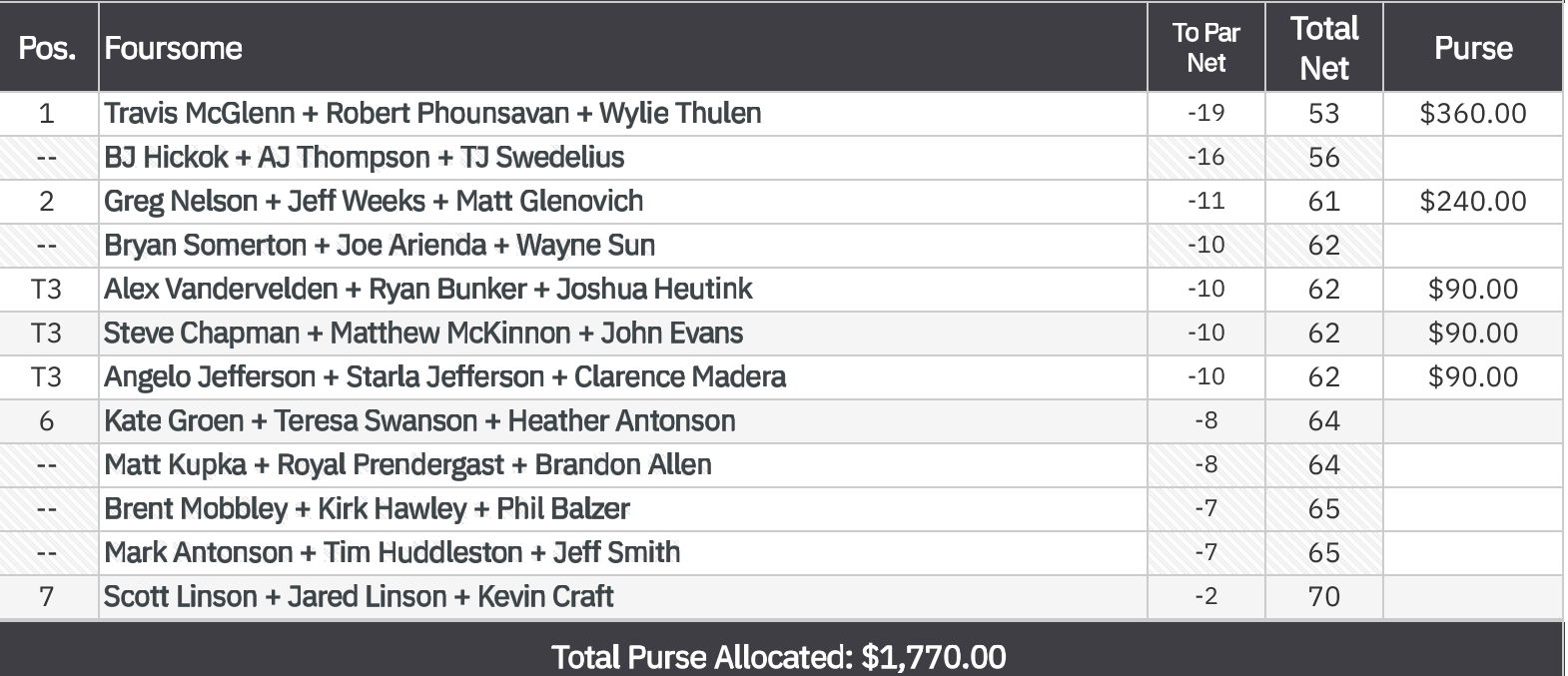

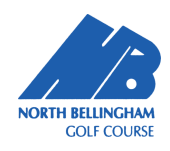

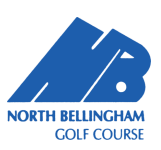

### Gross Team Skins by Flight - Skins & Honey Pot

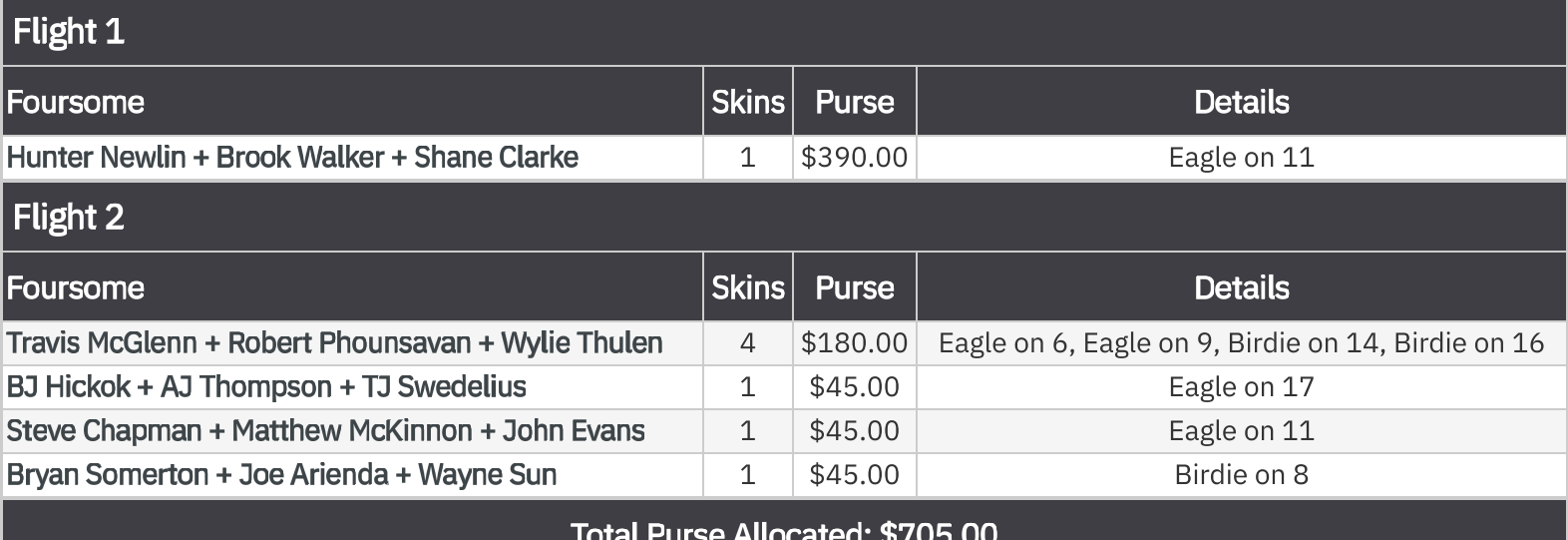

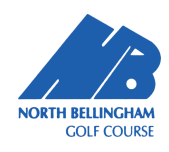

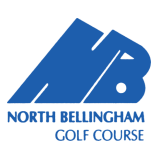

#### Net Honey Pot - Skins & Honey Pot

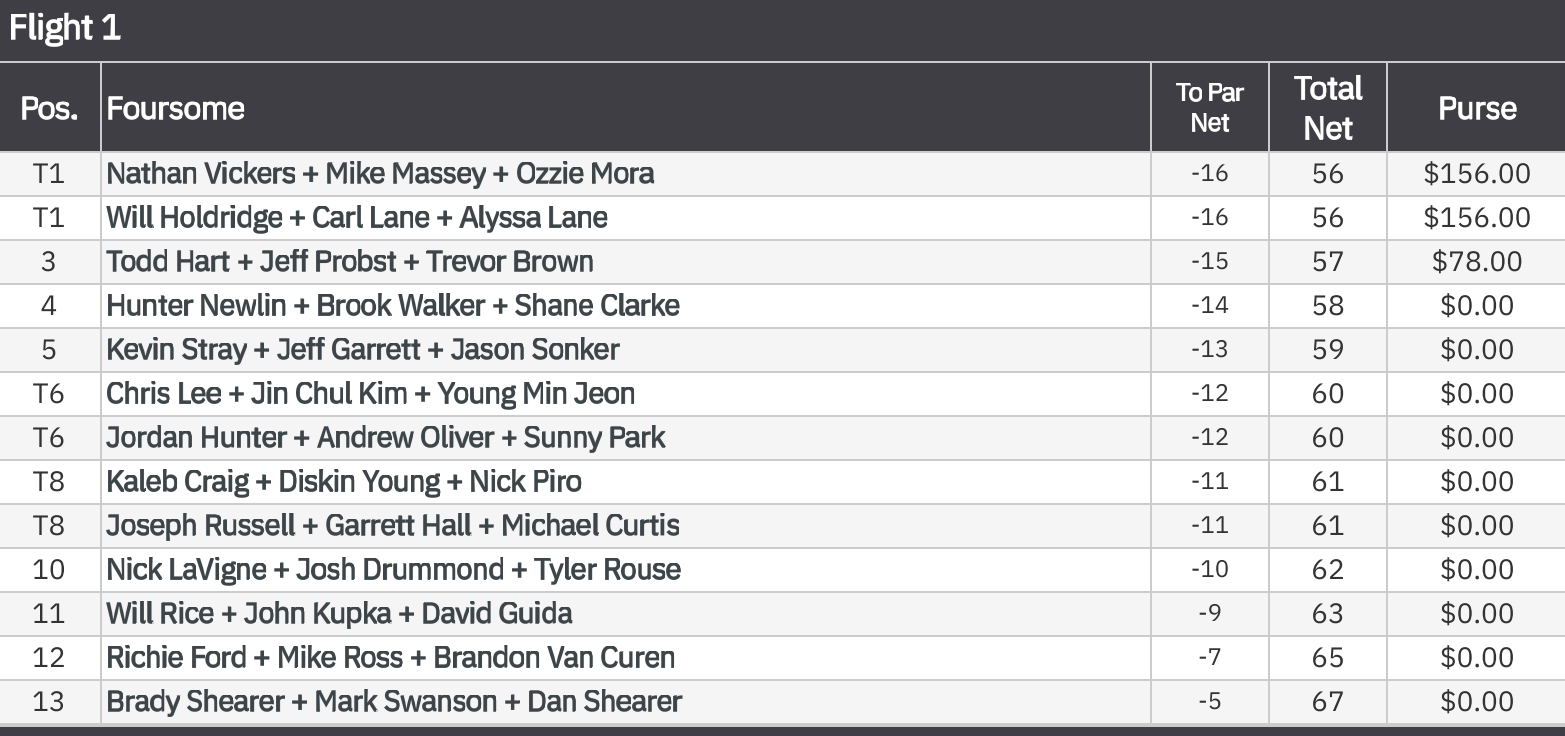

## Flight 2

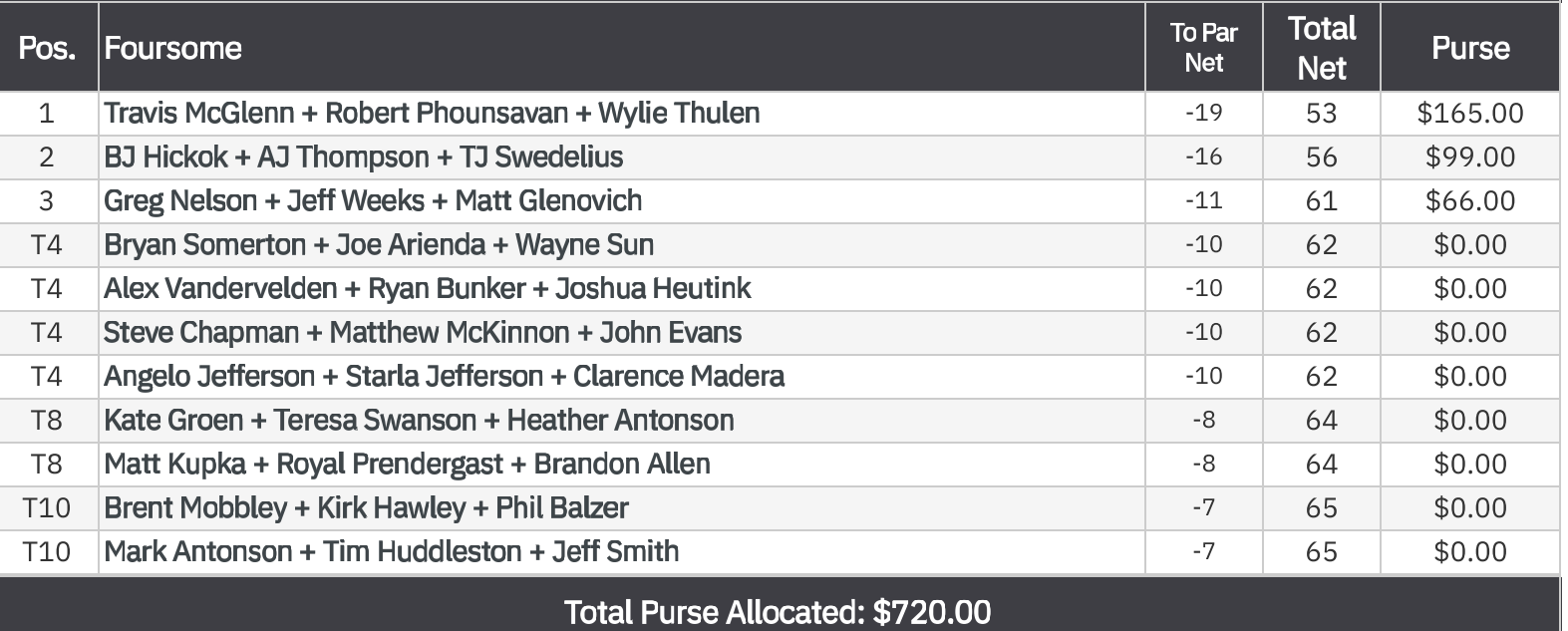

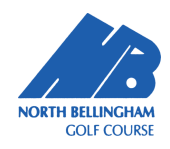

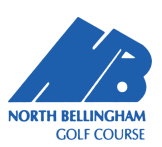

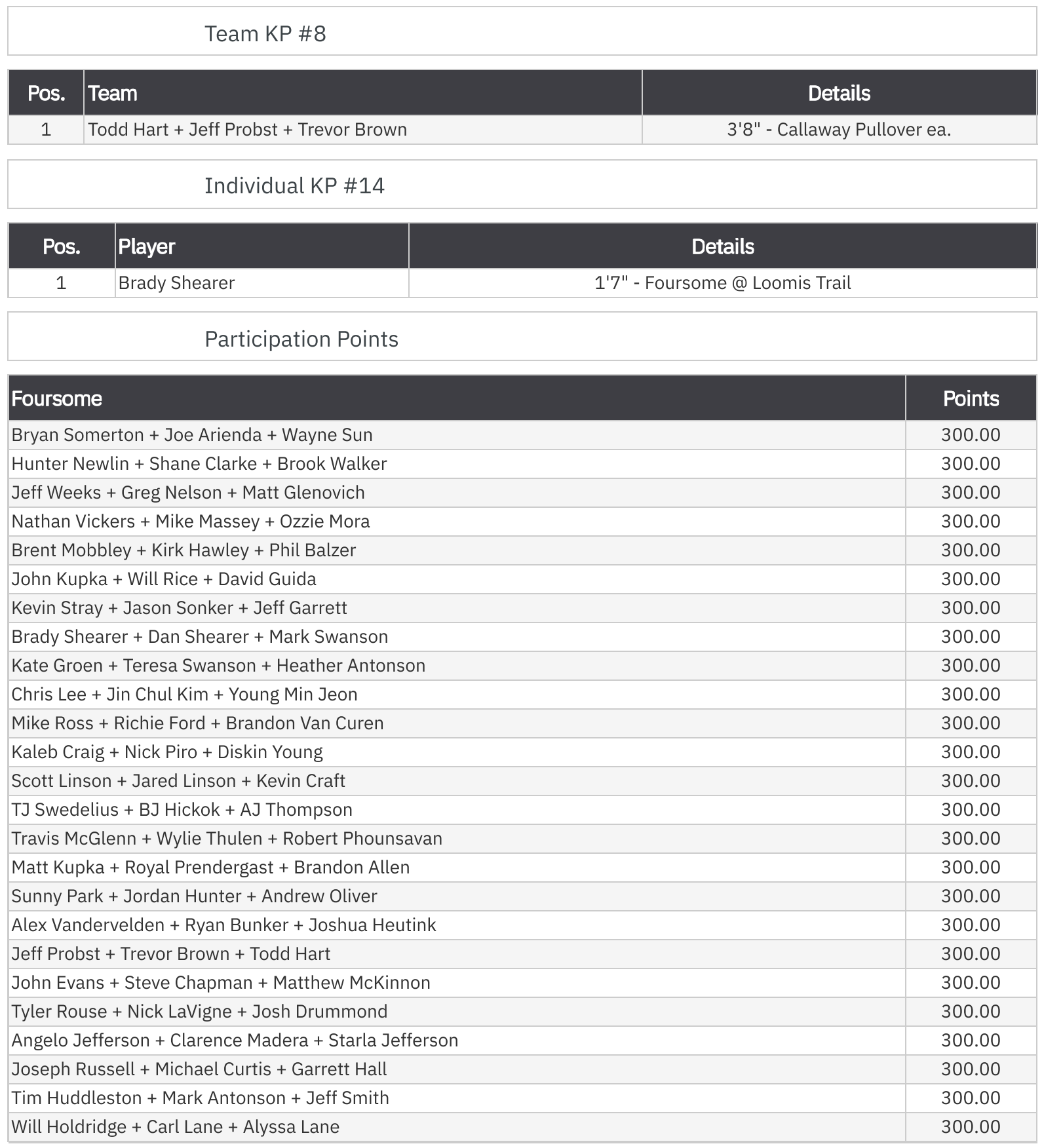

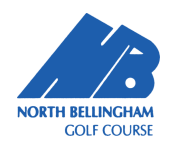

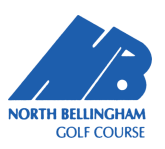

**Total Points Allocated: 7500.00**